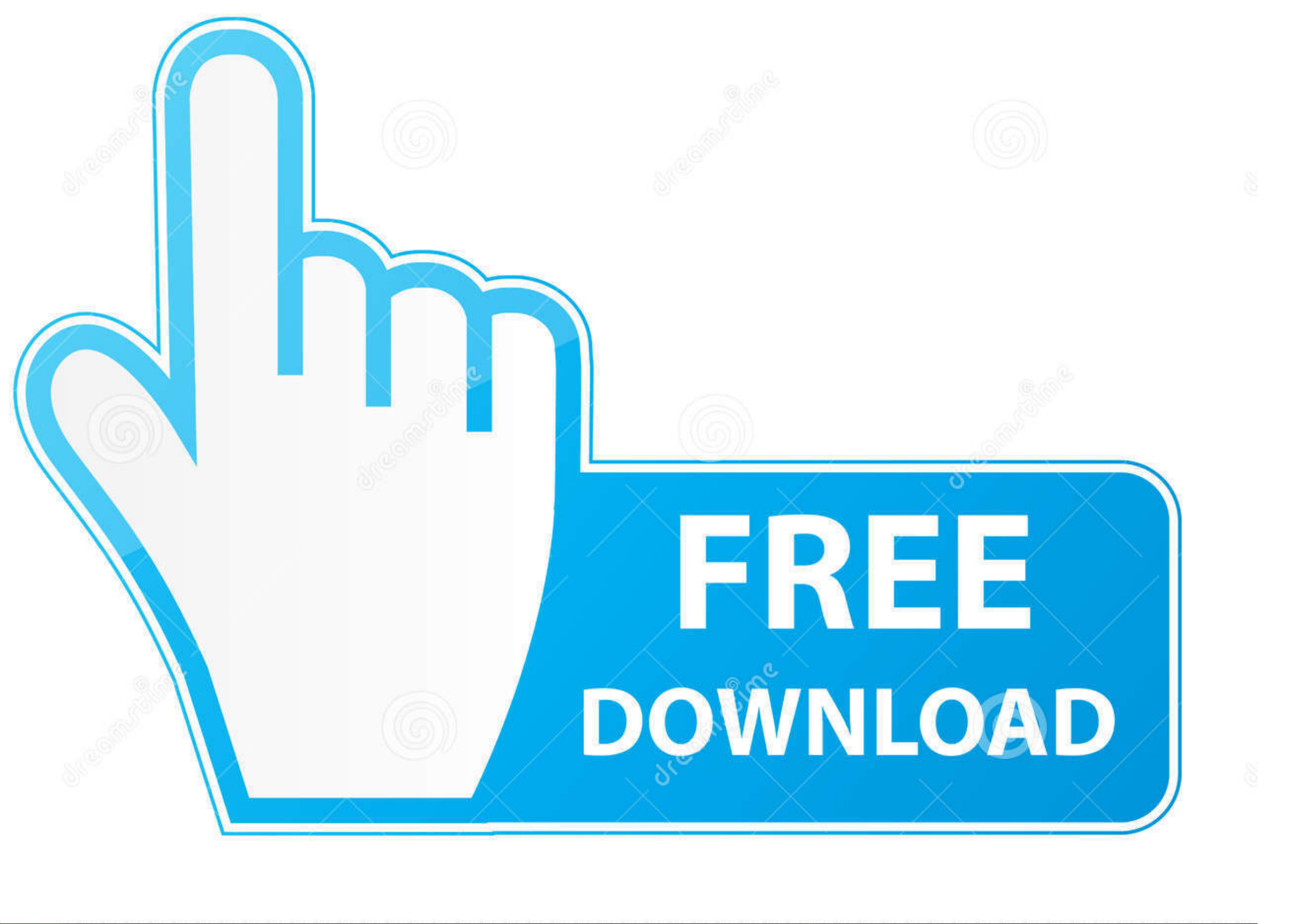

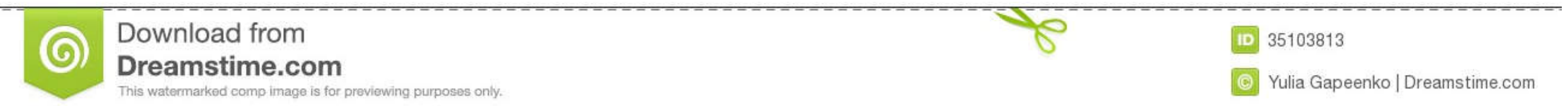

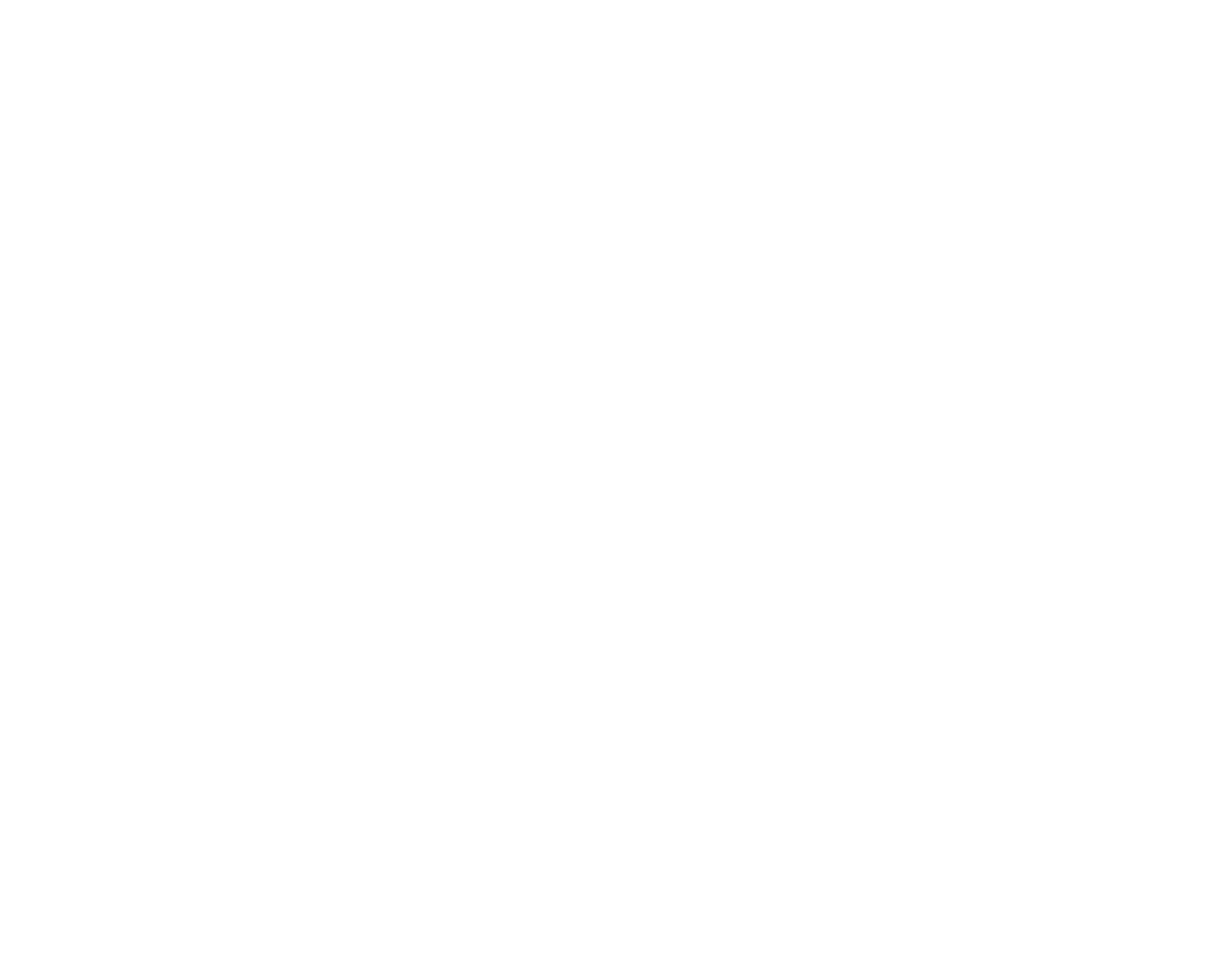

[Free Download Real Options Valuation For Windows 10 Pro 64bit Last Version](https://imgfil.com/1vitis)

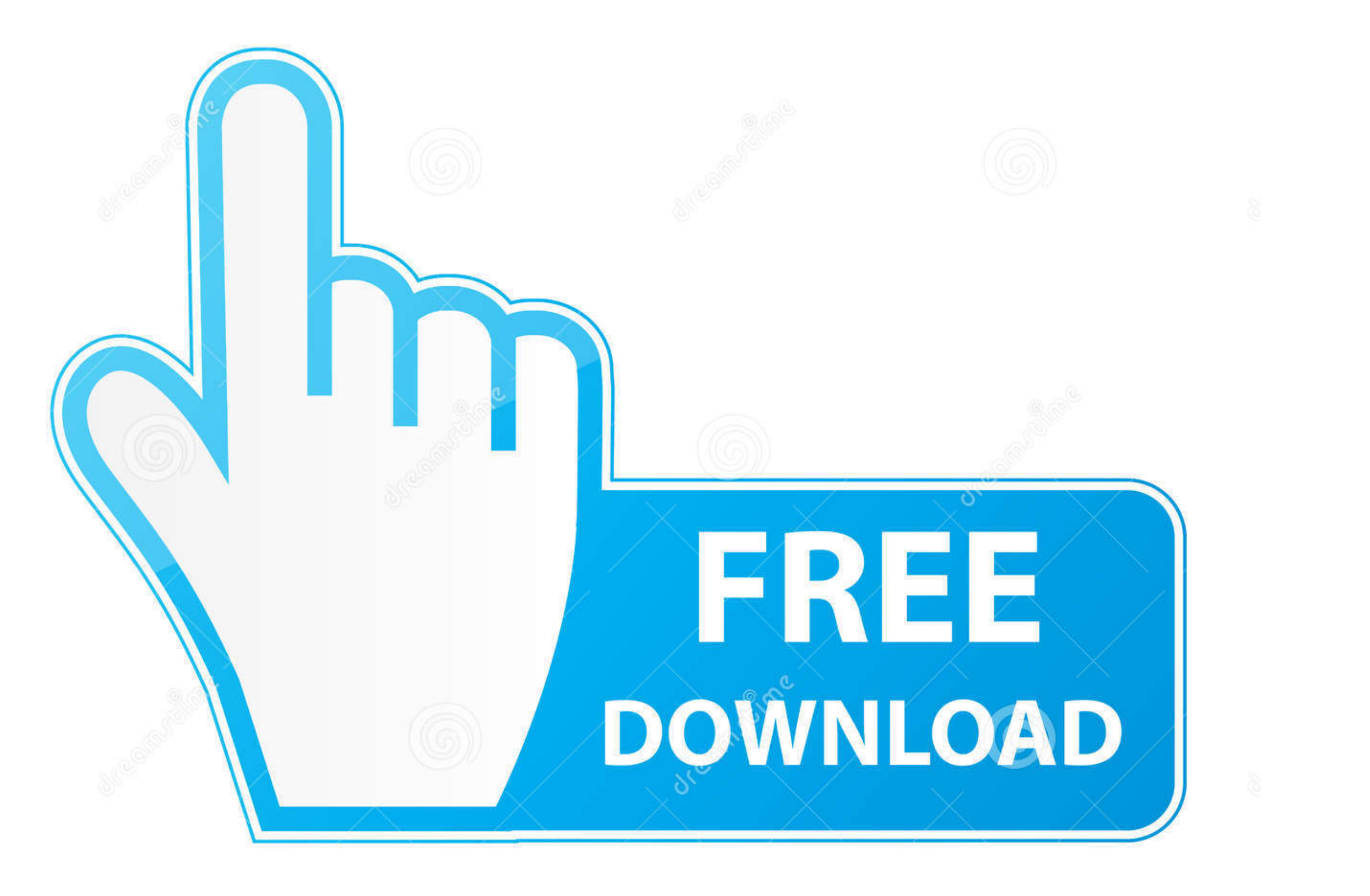

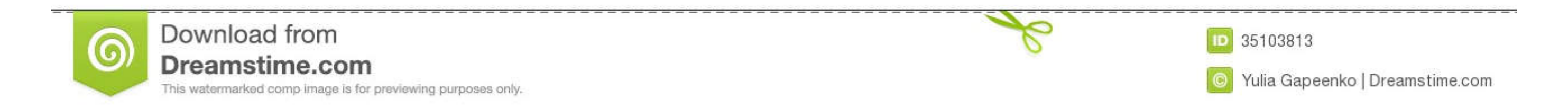

 $1/2$ 

I'm trying to send email with activation link whenever a new user register on my website.. But I'm getting activation failure after sending the email from localdb (SQL Server Express) This is what I've tried --Enabling Dat

dbo sysmail\_add\_profile\_sp @profile\_name = 'Send\_Mail', @description = 'Sending Mail On Register and on some other activity.

e10c415e6f

 $\overline{2/2}$